ЗАДАНИЕ: создать презентацию применения ИТ в экологии

1 слайд – титульный лист

2 слайд – Содержание (в виде гиперссылок)

3 – 13 слайды – собственно презентация

14 слайд - заключение

15 слайд – список источников (ссылки на сайты от куда взята информация)

В презентации должны быть:

- текст
- графические объекты: схемы (например классификация), фото, картинки, диаграммы и т.д.
- таблицы
- -графики

-на каждом слайде вставить кнопку возврата на содержание

Оформление слайдов выбираете из шаблонов, либо создаёте свой стиль.

Должна быть анимация на важных моментах презентации.

Показ слайдов - до нажатия клавиши Esc

*Пример оформления титульного листа*

## ИНФОРМАЦИОННЫЕ ТЕХНОЛОГИИ В ПРОФЕССИОНАЛЬНОЙ ДЕЯТЕЛЬНОСТИ ЭКОЛОГА

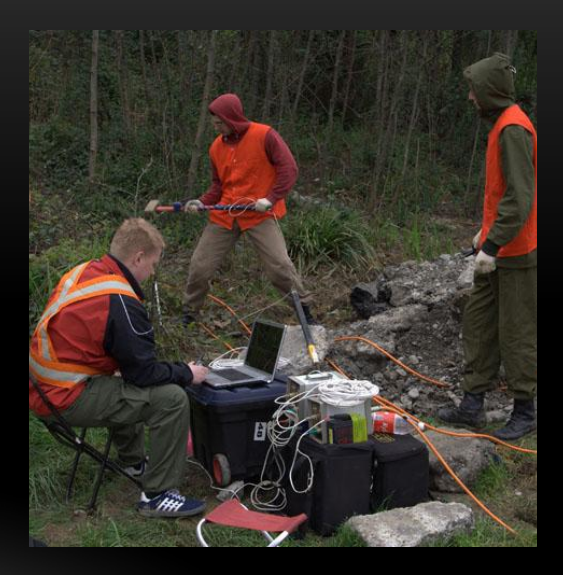

Выполнил: Иванов И.И. Проверил: Ельцына И.А.

2020